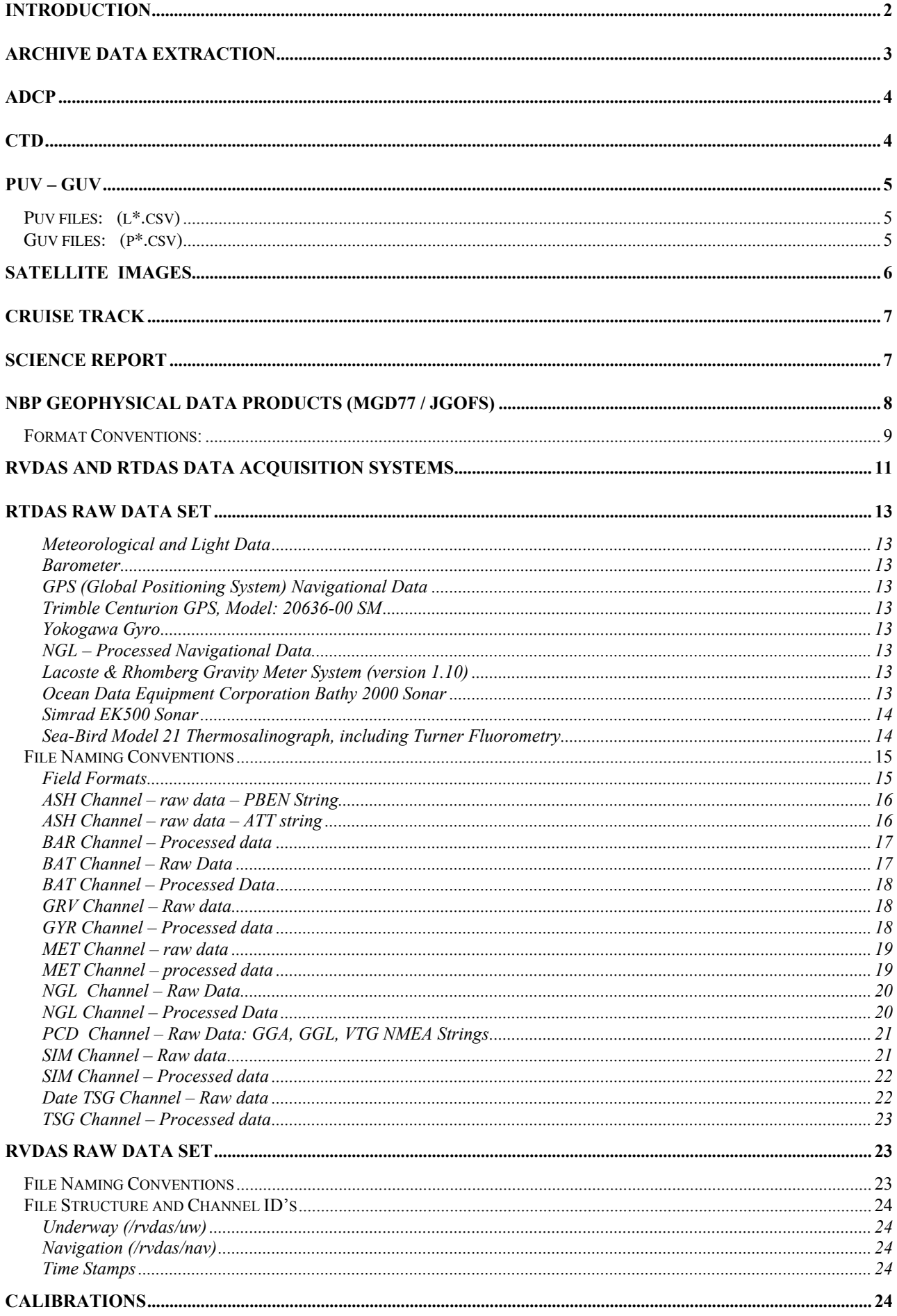

# **Introduction**

The NBP data acquisition systems continuously log data from several instruments throughout the cruise. This document describes the format of that data and its location on the distribution CD-ROMS. It also contains important information which may affect how this data is processed such as instrument failures or other known problems with acquisition.

The data collected during this cruise is distributed on a set of two CD-ROMs written in ISO9660 level-1 format. This data format has very strict requirements on filenames and organization. However, it is readable by virtually every computing platform. Just below each section heading in this document, a "Location" statement will show where the data is located on the distribution CD's. The location is written in terms of a UNIX path, using "/" as the field delimiter. Other platforms have different path delimiters, but the directory structure remains the same.

Unix "tar" archiving is used extensively as well as "gzip" compression. A Pkzip-compatible archiving/compression algorithm is also used on native DOS files. Tools are available on all platforms for decompressing and de-archiving these formats. On Macintosh, Stuffit Expander, the free product from Aladdin Software is the only tool needed. On Windows9X, WinZip, a shareware utility, will do all the work.

*IMPORTANT: Read the last section in this document, Acquisition Problems and Events, for important information that may affect the processing of this data.*

# **Archive Data Extraction**

The UNIX tar command has many options. It is often useful to know exactly how an archive was produced when expanding its contents. All archives were created using the following comands:

tar -cvf - [target directory or file] > [archivename.tar].

Extraction requires a command like:

tar –xvf [archivename.tar] [archivedfilename].

The contents of an archive can be examined with the command:

 $tar -tvf$  [archivename.tar] > [filelist.txt].

Often, files originating on the UNIX platform are compressed using gzip before being placed in the tar archive. A g-zipped file will have a ".gz" extension on the filename. These files can be decompressed after de-archiving, using:

gunzip [filename.gz].

Files originating on the DOS platform are "zipped" using PKzip compatible algorithms. Files archived by this method have a ".zip" filename extension. Most UNIX platforms also have PKzip compatible utilities. To decompress a zipped file use:

unzip [archivename.zip].

To list the contents of a zip archive use:

unzip  $-1$  [archivename.zip] > [filelist.txt].

In each directory on the distribution where an archive is present, an index file is also present named [xxx]lst.txt, which lists the contents of the accompanying archive in a plain text file.

*NOTE: The tools for dealing with these file formats on the Windows and Macintosh platforms, especially those mentioned in the last section, typically recognize file formats automatically so that prior knowledge of the exact archiving method is not necessary.*

# **ADCP**

Location: CD-1, /ADCP/adcpdat.zip

The ADCP data set is broken up into files representing 24 hours of data collection. The files are named pingdata.xxx (xxx representing a day number). Please note that these extensions do NOT represent Julian day numbers. Please refer to the file's creation date. All files are placed into a single zip archive named adcpdat.zip. The contents of the archive are listed in a text file in the same directory: adcplst.txt.

# **CTD**

Location: CD-1, /CTD/ctddat.zip

Individual CTD casts are represented by a set of four files containing a bottle-firing file (.bl), a configuration file (.con), a data file (.dat) and a header file (.hdr). Casts are numbered according to the three-digit Julian date followed by the number of casts for this cruise. For example; the twentyseventh cast on this cruise was conducted on January 19. Therefore, files associated with this cast are: 019027.bl, 019027.con, 019027.dat, 019027.hdr. The configuration and data files are in binary format. The SeaSoft package may be used to convert these files to text if necessary. All files are placed into a single zip archive named ctddat.zip. The contents of the archive are listed in a text file in the same directory: ctdlst.txt.

SeaBird's SeaSoft software used to acquire the data is included in the CTD data distribution in the "Seasoft" directory. SeaSoft is DOS-based software packages, but can be run in a DOS window under the Windows9X operating systems for cast playback and data analysis. The latest available software version (v. 2.234) is included in this data collection.

# **PUV – GUV**

Location: CD-1, /puvguv/puv.zip and CD-1, /puvguv/guv.zip

All files are placed in two zip-archives named puv.zip and guv.zip. The contents of the archives are in the files puvlst.txt and guvlst.txt respectively. GUV data was acquired continuously from the instrument mounted on the top of the science mast until Julian day 032 when acquisition was ceased, PUV data consists of a single cast on most days. A copy of the PUV/GUV calibration file used for Biospherical Instruments' PUV500 acquisition software is included in the puvguv directory on CD1 as calibr8.puv.

The PUV files were converted to CSV (Comma Separated Value) format using the Biospherical Instruments' PUVLOG program. Similarly, the GUV files were converted to CSV format using the Biospherical Instruments' PUVPROF program. For additional information on the PUV/GUV data collected during NBP9901, contact:

Dr. Chris Fritzen, at cfritsen@dri.edu cfritsen@dri.edu or at: University and Community College System of Nevada, Desert Research Institute, Biological Sciences Center, 7010 Dandini Blvd, Reno, NV 89512, USA (715) 673-7487.

The columnar format of the CSV file is listed below:

*Puv files: (l\*.csv)*

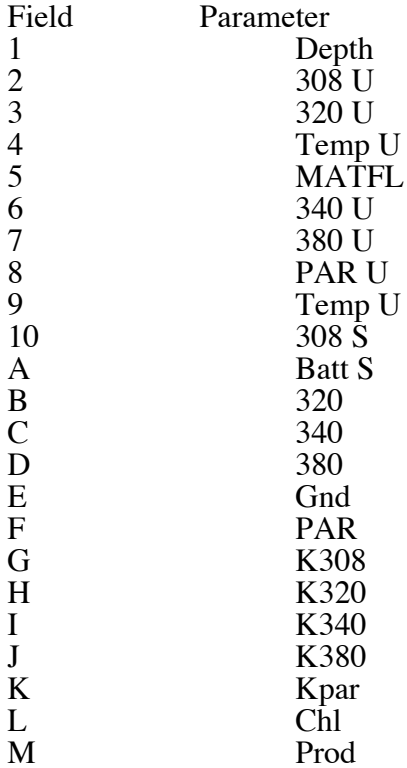

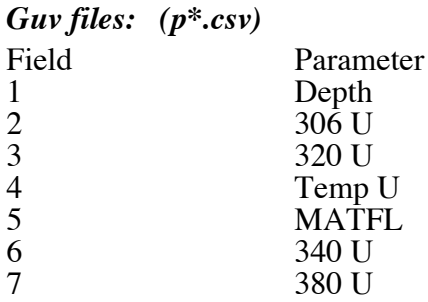

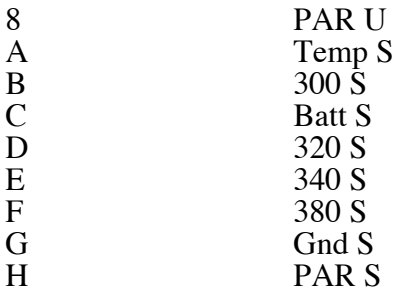

## **Satellite Images**

Location: CD-1, /imagery

Satellite Images processed for this cruise were organized into folders named with a four-digit year followed by a three-digit Julian date. For example, images processed for January 22, 1999 are to be found in a folder named 1999-022. Due to the ISO-9660 "8.3" filename requirement, the original filenames of most of the image files were shortened. Each day's folder contains a text file called key-xxx (where xxx is the Julian date). This text file contains the original filename, which includes the date and time the image was acquired, as well as the image's classification and file type. DMSP files refer to visible light images while SSMI images are formed by passive microwave measurement. For example, a visible light image showing an overview of the Ross Sea taken on January 23, 1999 at 0545 hours would be labeled: dmsp0123.0545.ov.jpg. Occasionally, the National Ice Center sent summary information that was labeled NBP(Julian date).file type.

# **Cruise Track**

Location: CD-1, /track

A cruise track file has been produced for this cruise: nbp99-01.trk. It is a single file containing longitude and latitude stripped from the JGOFS data set, which means 1 minute resolution. It can easily be used to produce cruise plots in GMT (General Mapping Tool) on the UNIX platform. Also included is a text file "icestn.txt" which lists the longitude and latitude of each ice station worked during the cruise in chronological order. This file was used to print symbols on the cruise track. A Post-Script file displaying the cruise track and ice stations can also be found in this directory as: nbp9901.ps.

## **Science Report**

Location: CD-1, /scirept

The weekly science reports in text format.

# **NBP Geophysical Data Products (MGD77 / JGOFS)**

Location: CD-1, /jgofs/jgdata.tar Location: CD-1, /mgd77/mgd77.tar

Two data products are created on each cruise of the NBP: JGOFS and MGD77. The JGOFS data set consists of a single file produced each day named jgDDD.dat.gz where DDD is the Julian day the data was acquired. The ".gz" extension indicates that the individual files are compressed before archiving with tar under the filename jgdata.tar. The daily file consists of 20 separate columnar fields in text format which are described below. The JGOFS data set is obtained primarily by applying calibrations to raw data and decimating to whole minute intervals. However several fields are derived measurements from more than one raw input. For example, Course Made Good (CMG) and Speed Over Ground (SOG) are calculated from gyro and GPS inputs by the NGL software package. Similarly, the wind direction field is the vector sum of the separate X and Y inputs received from the wind instrument. The JGOFS data set was used to produce the daily data plots during the cruise.

*Note: Null, unused, or unknown fields are filled with 9's in the JGOFS data. Note: TSG data may be processed by either RTDAS or RVDAS.*

The fields consist of the following values:

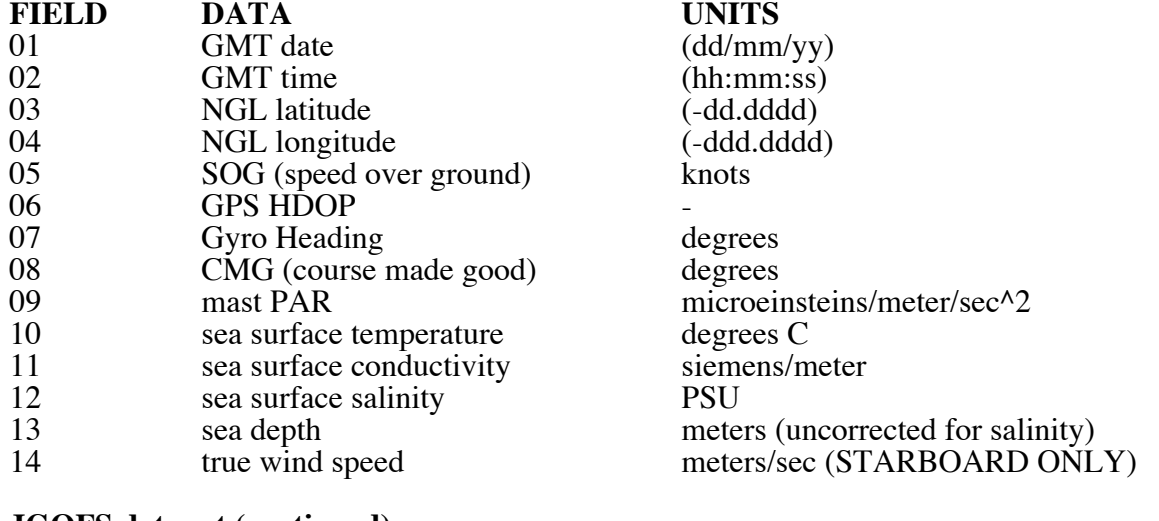

#### **JGOFS data set (continued) FIELD DATA UNITS**

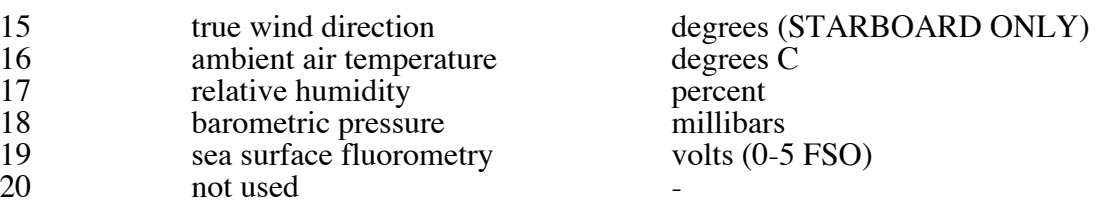

The MGD77 data set is contained in a single file for the entire cruise named NBP9901.mgd, There is also a file named NBP9901.gmt. This file is the output of the mgd77togmt utility using NBP9901.mgd as input. The "gmt" file can be useful for plotting and other purposes. Finally, a tar archive named "mgd77.tar" contains a file from each day of data acquisition named: JDddd.fnl.gz, where ddd is the Julian day. These files contain all the data used to produce the "mgd" file, but in a space-delimited columnar format that may be more accessible for some purposes. In addition, these files contain data on one-second intervals rather than one minute and are individually "gzipped" to save space. Below is a detailed description of the MGD77 data set format.

## *Format Conventions:*

All decimal points are implied. Leading zeros and blanks are equivalent. Unknown or unused fields are to be filled with 9's (DO NOT BLANK FILL). All "corrections", such as time zone, diurnal magnetics, and Eotvos, are understood to be added (e.g., time-zone correction is the number of hours, which must be added to the recorded time to determine GMT).

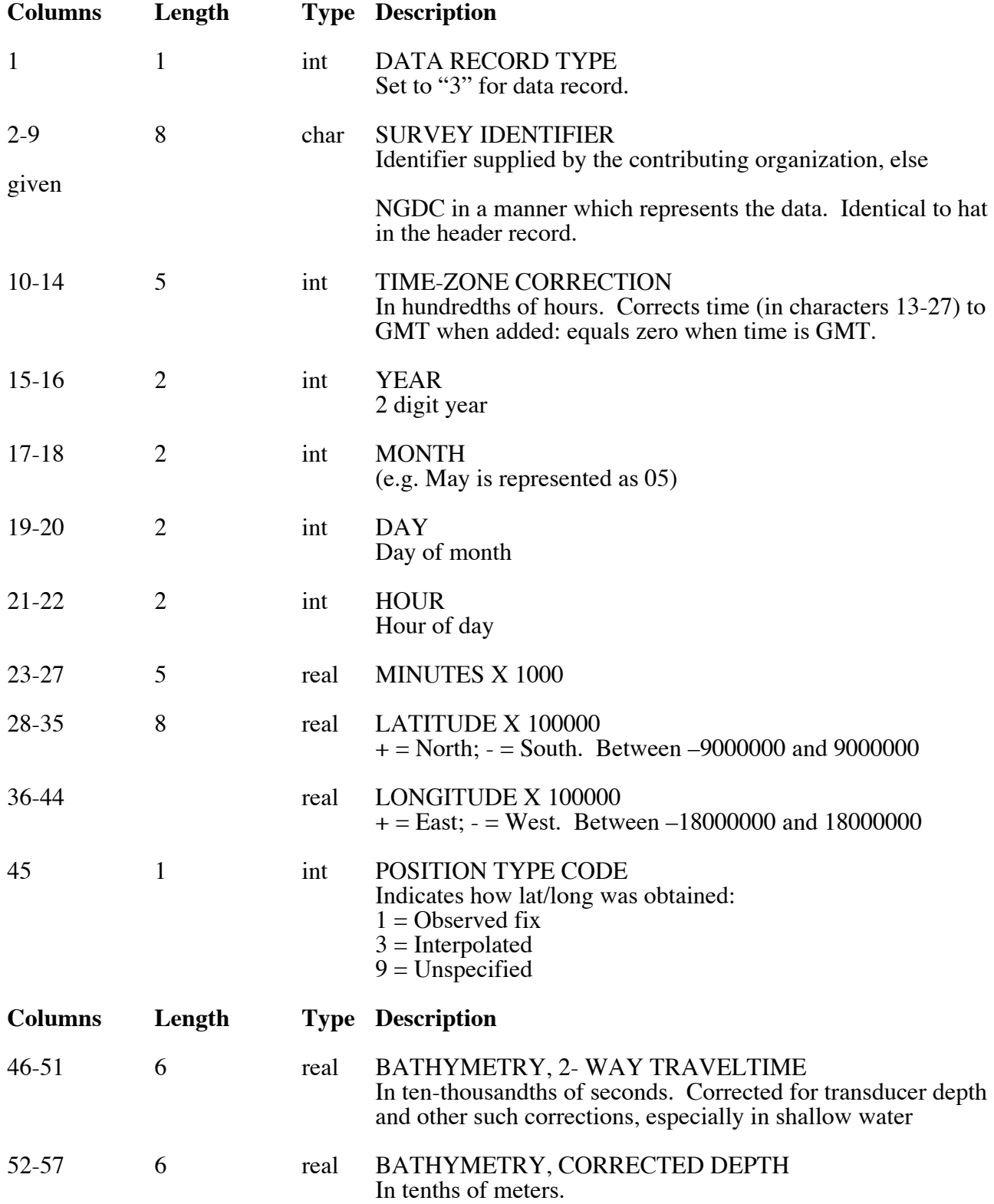

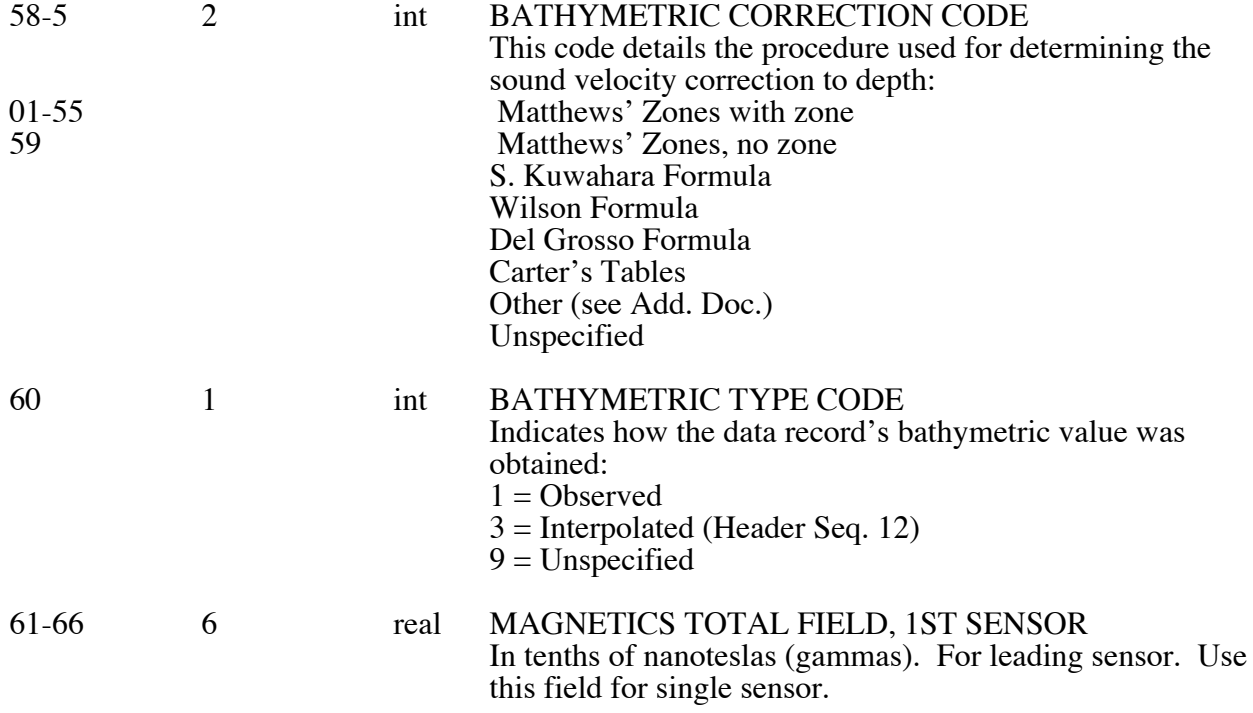

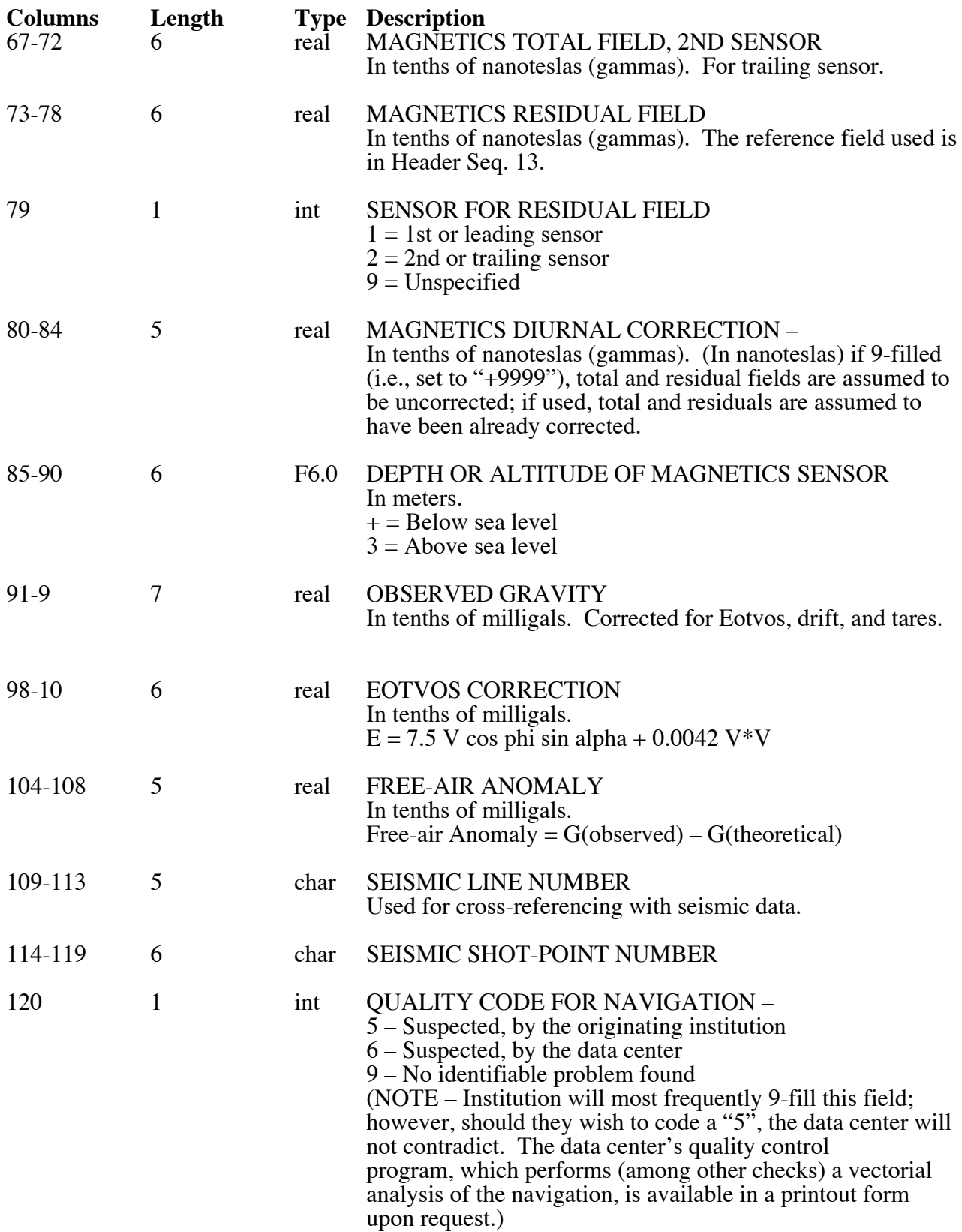

# **RVDAS and RTDAS Data Acquisition Systems**

Why are there two data sets? What is RVDAS and how does it differ from RTDAS?

RTDAS (Real Time Data Acquisition System) has been used on the NBP for several years. For the most part, it has performed well during that period. However, it is a complex system made up of no less than 5 separate computers. The increase in computing power during that time has made it

possible to accomplish all the functions of RTDAS and more, using a less complex, and consequently more robust, data acquisition system: RVDAS (Research Vessel Data Acquisition System).

RV-DAS has been in development for nearly two years. It is now in final testing on both the NBP and her sister ship the R/V Laurence M. Gould. Soon, it will replace RT-DAS entirely.

RV-DAS and RT-DAS log exactly the same set of inputs. Hence, the raw data sets are theoretically identical. At the present time, daily data processing and quality control is still carried out on data logged by RTDAS. Both the raw and processed data sets from RTDAS are included in data the distribution. The RVDAS raw data set is provided for redundancy. Below you will find detailed information on the data included in these sets. Be sure to read the "Significant Acquisition Events" section below for important information about data acquisition during this cruise.

## **RTDAS Raw Data Set**

#### Location: CD-1, /rtdas

Available sensors supported and logged through the Real Time Data Acquisition System (RTDAS) consisted of the following

#### Meteorological and Light Data

Ambient Air Temperature Relative Humidity Wind Speed (starboard and port instruments) Wind Direction vectors (starboard and port instruments) PIR & PSP (Long-wave and Short-wave Light Spectrum) PAR (Photo-Active Radiation)

#### **Barometer**

Barometric Pressure measured in millibars

#### GPS (Global Positioning System) Navigational Data

Ashtec GPS (NMEA and PBEN), Model: XII PBEN – Standard PBEN Format from Ashtech receiver RAW string ATT – Pitch and Roll NMEA Format String from Ashtech RAW string

Trimble Centurion GPS, Model: 20636-00 SM P-code receiver GPS. NMEA Output: GLL, GGA, and VTG

 *Please note that because of DOD actions, P-Code service was lost after December 26, 1998 (Julian Date 360) and reverted from 7 meter to 100 meter resolution (spoofing turned "off") for the remainder of the cruise.*

#### Yokogawa Gyro

Gyro heading from ship's navigation system.

#### NGL – Processed Navigational Data

NGL is a navigation software package that takes inputs from the Ashtec and Trimble GPS's and the Yokogawa Gyro. Using this information, it calculates Speed over Ground (SOG) and Course Made Good (CMG). The output string has the following fields.

> Latitude Longitude Heading Speed over ground Course made good

Lacoste & Rhomberg Gravity Meter System (version 1.10) Gravity

Ocean Data Equipment Corporation Bathy 2000 Sonar Depth only, logged continuously

#### Simrad EK500 Sonar

Depth only, ceiling is 2500 meters, used sporadically throughout this cruise.

Sea-Bird Model 21 Thermosalinograph, including Turner Fluorometry Sea-Bird Underway Temperature, Conductivity, and Salinity data Remote (sea water intake) Temperature RAW data string in SeaBird hexadecimal format, includes fluorometry from Turner 10-AU instrument.

All of the sources listed above are connected to RT-DAS via RS-232 serial interface and configured as individual channels for data logging. Data from sensor inputs can be logged to disk in two different formats, either RAW or PROCESSED. RAW data files consist of a time stamp and the RAW RS-232 data string. No data manipulation is performed on these files.

PROCESSED data files consist of a time stamp, and parsed data fields when applicable. PROCESSED fields also provide for limited mathematical calculations of the individual field or data sets. These calculations are primarily used for applying calibration coefficients and performing conversions, such as hexadecimal to decimal. These processed files should not be confused with the JGOFS and MGD77 processed data sets.

|The files from each data stream are g-zipped and tarred. Along with each tar archive is a file listing the contents of the archive in plain text format.

The following outline explains the format of each available raw and processed RTDAS channel:

### *File Naming Conventions*

All files are logged to disk on the RTDAS system follow the same naming convention. Each RTDAS channel consists of a three-letter name abbreviation. As an example, the naming scheme for the MET (meteorological) data stream is shown below. If a logging process is interrupted for any reason, RTDAS will begin writing new log files. The sequential data file number will be incremented by 1 when this occurs.

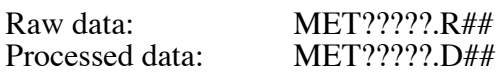

Where,

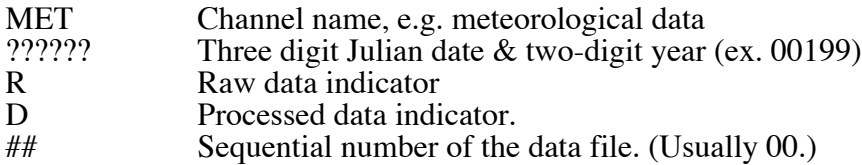

#### Field Formats

Below are the field formats for all channels logged on this cruise. Not all channels are logged in both raw and processed formats.

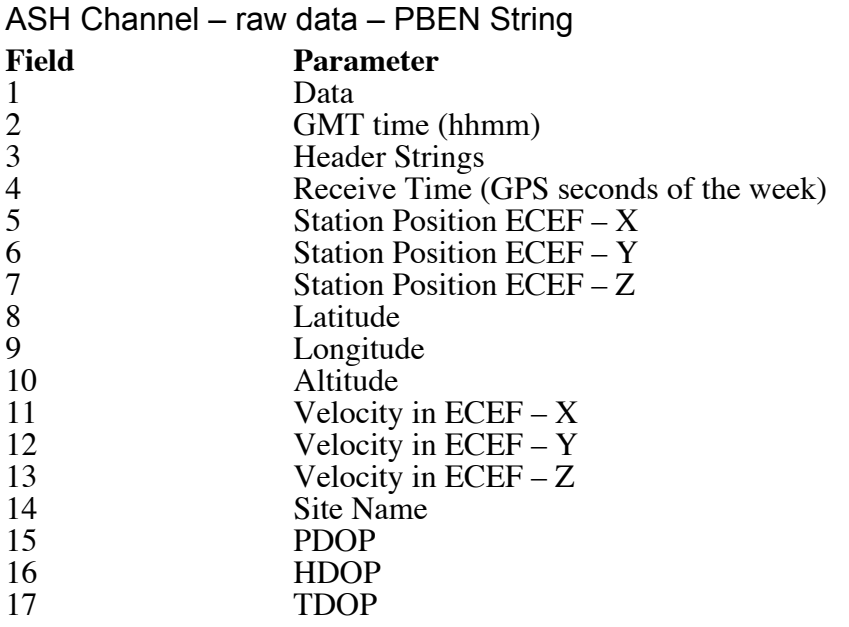

# ASH Channel – raw data – ATT string

Note: Ignore single character fields between "data" fields.

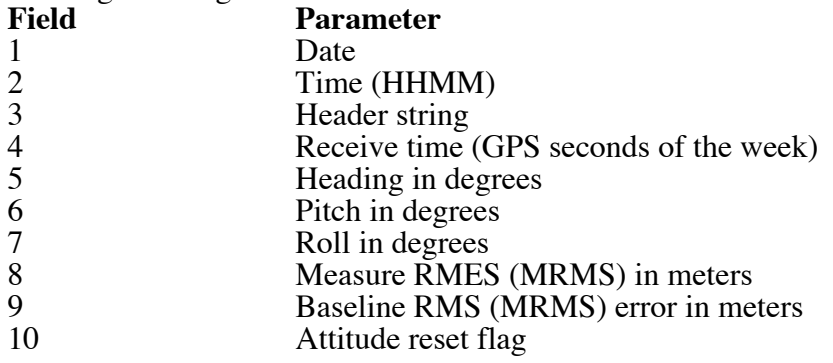

## BAR Channel – Processed data

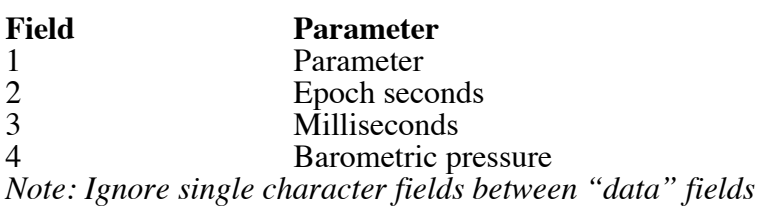

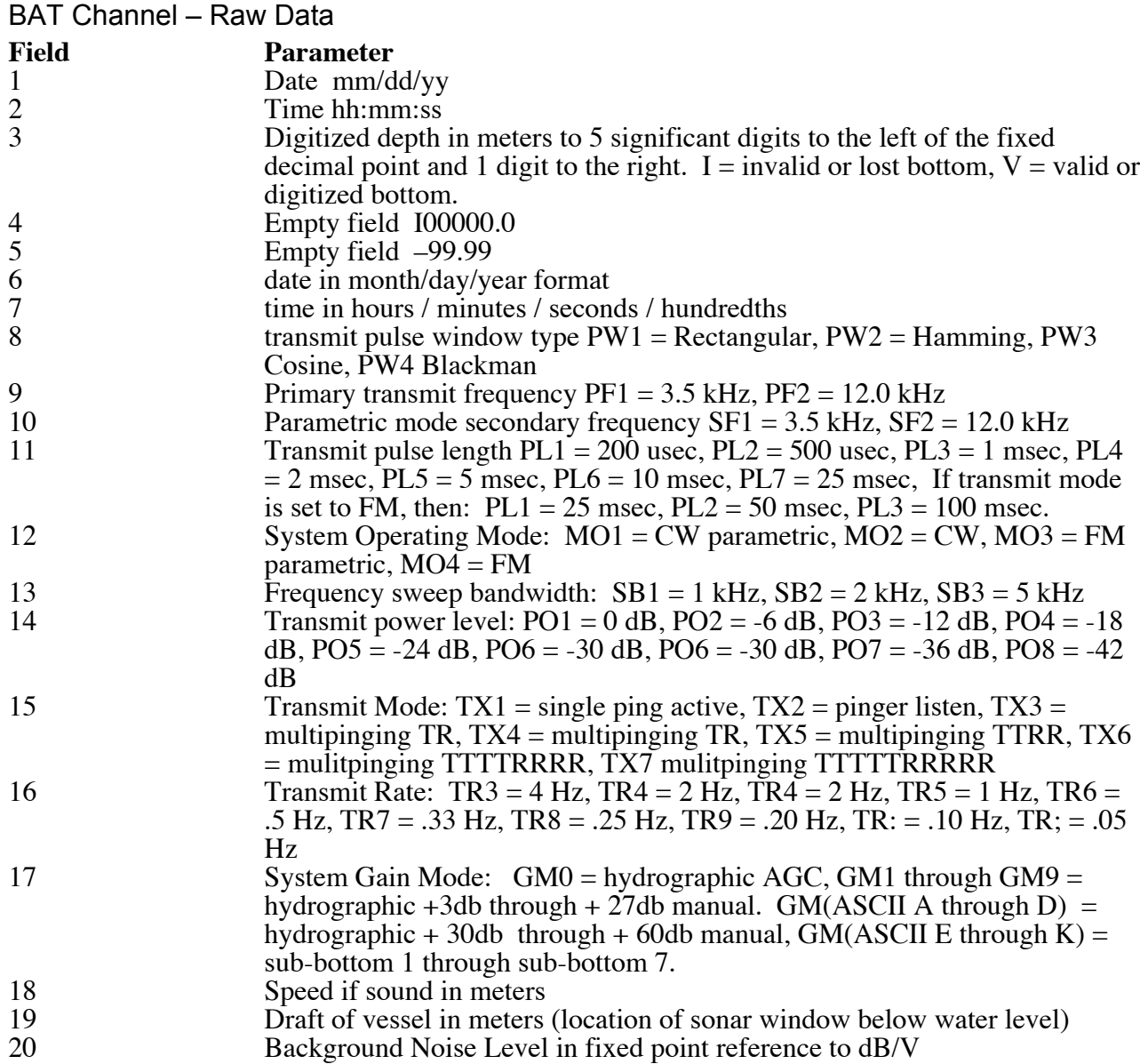

BAT Channel – Processed Data Field **Parameter**<br>1 Date 1<br>
2<br>
3<br>
Bpocl<br>
Millis Epoch seconds 3 Milliseconds<br>4 Digital Depth Digital Depth *Note: Ignore single character fields between "data" fields.*

GRV Channel – Raw data **Field Parameter** 1 Date<br>2 GMT 2 GMT Time<br>3 (Ignore) 3 (Ignore)<br>4 Gravity 4 Gravity *Note: Ignore single character fields between "data" fields.*

GYR Channel – Processed data

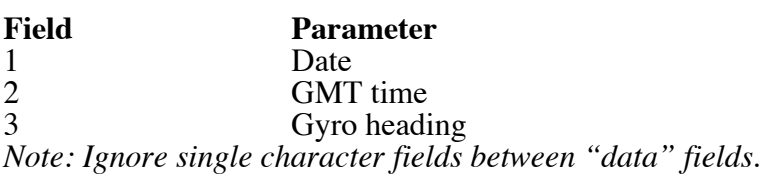

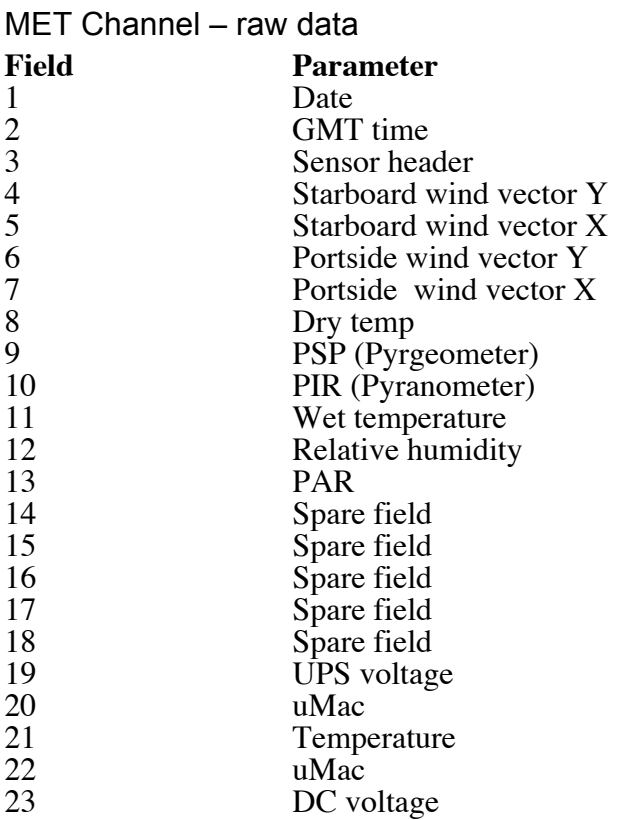

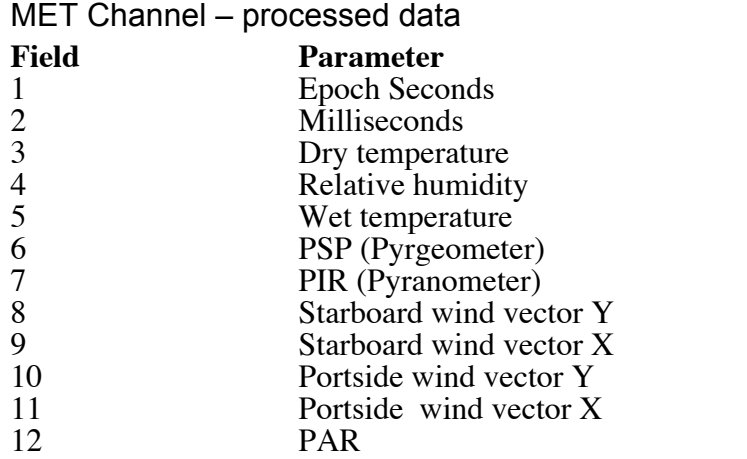

*Note: Ignore single character fields between "data" fields.*

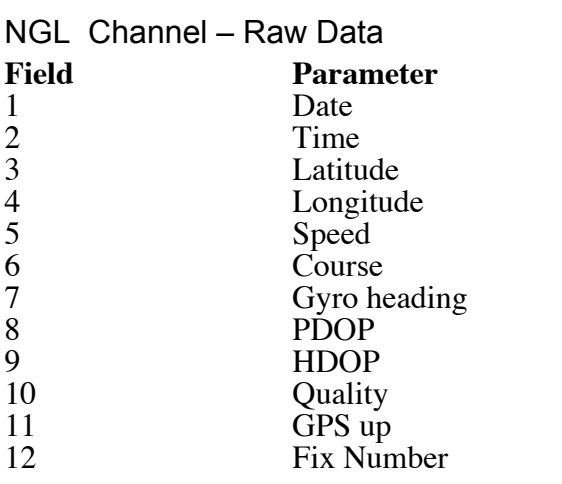

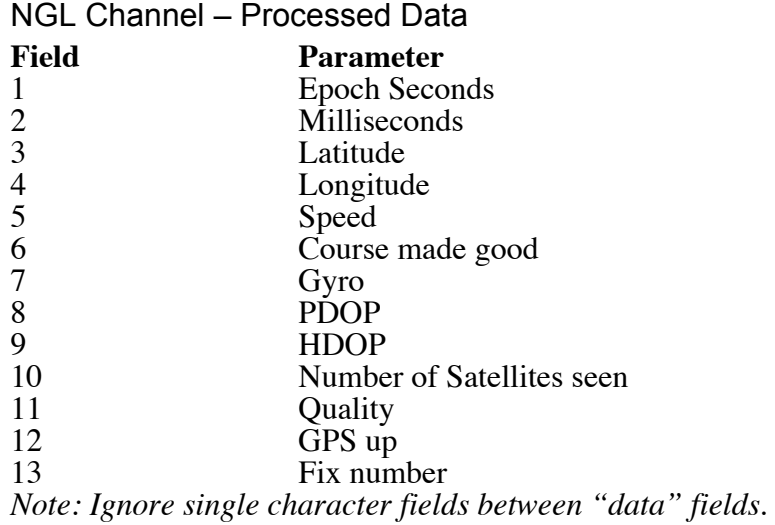

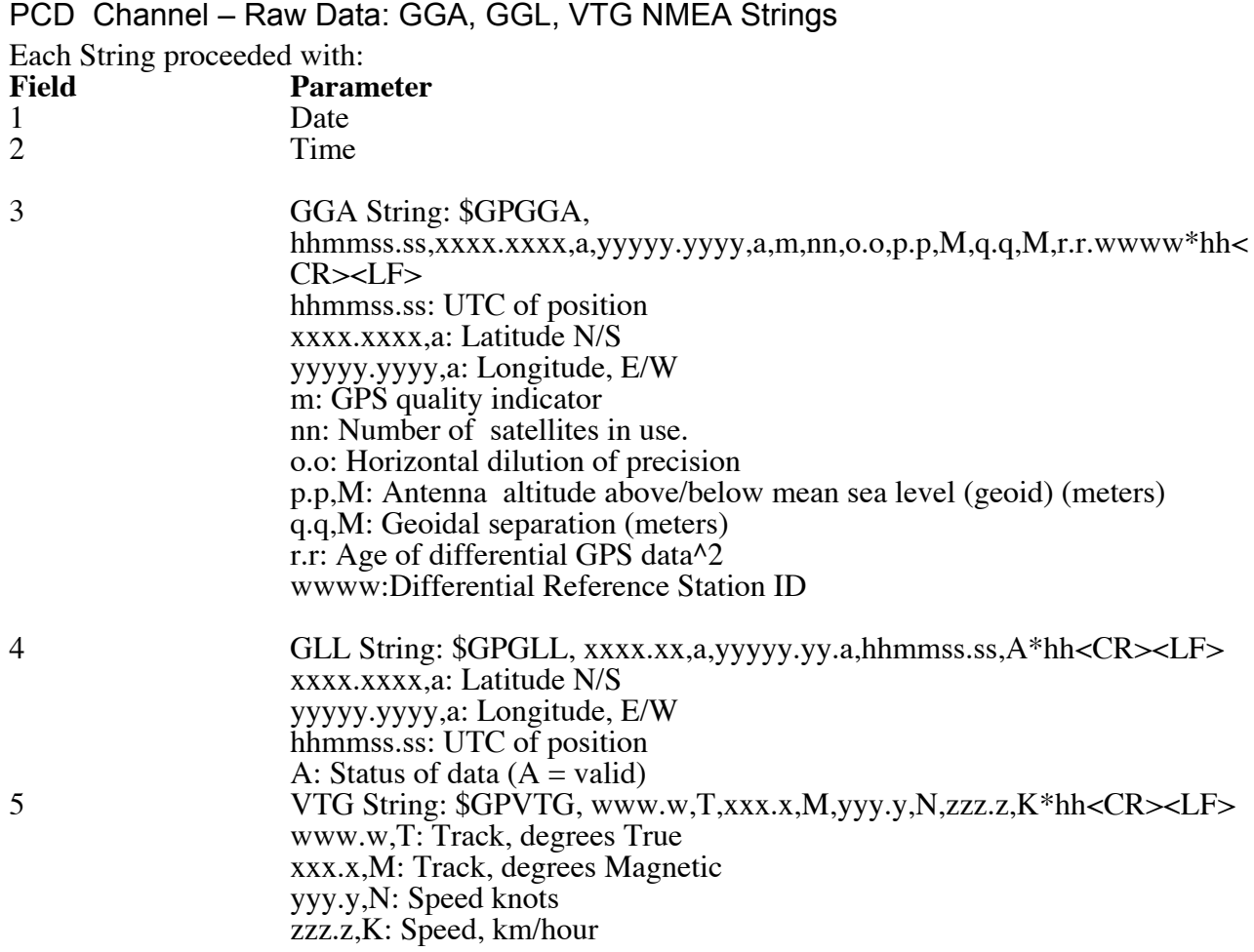

*Note: precision of some fields may vary.*

SIM Channel – Raw data

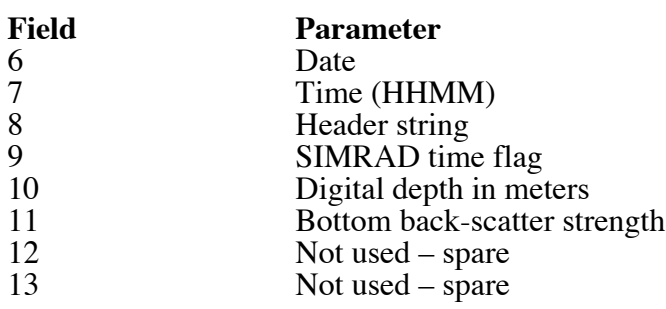

#### SIM Channel – Processed data **Field Parameter** 1 Epoch seconds 2 Milliseconds 3 Digital depth in meters *Note: Ignore single character fields between "data" fields.*

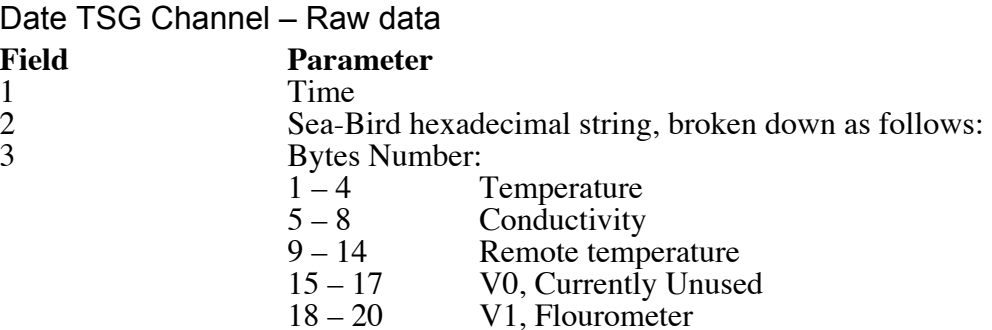

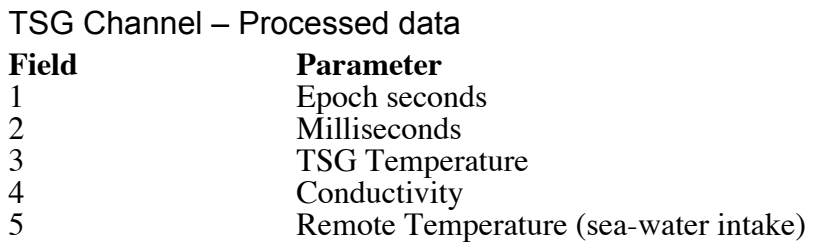

*Note: Ignore single character fields between "data" fields.*

## **RVDAS Raw Data Set**

Location: CD-2, /rvdas/uw /rvdas/nav

#### *File Naming Conventions*

The RVDAS logged data file-naming convention differs from that of RTDAS. There is only one file type with RVDAS: raw data. Data arriving at RVDAS is time-stamped and written to disk. All processing for analysis or display is carried out by other processes.

An RVDAS data files is named following the convention: [CruiseID][ChannelID].dDDD.

The CruiseID is the numeric name of the cruise, for example: NBP9901. The ChannelID is a 4-character code representing the instrument of system being logged, for example: met1 (for meteorology) DDD is the Julian day during which the data is logged.

Unlike RTDAS, RVDAS only writes one file per day regardless of how many times logging is started or stopped.

## *File Structure and Channel ID's*

RVDAS data is divided into two broad categories, *Underway* and *Navigation*. The groups are abbreviated "uw" and "nav". Thus, these two subdirectories exist under the top-level rvdas directory. The instruments are broken down as shown. Each data file is g-zipped to save space on the distribution CD.

Underway (/rvdas/uw)

Barometer – bar1 Bathy 2000 – bat1  $G$ ravity – grv $1$ Meteorological – met1 Flourometer – flr1 Thermosalinograph – tsg1

Navigation (/rvdas/nav)

Ashtech GPS – 3df1 Trimble P-Code GPS – PCOD Gyrocompass – gyr1  $NGL - ngl1$ 

Time Stamps

All RVDAS data is time stamped in the following manner before it is written to disk.

#### YY+DDD:HH:MM:SS.SSS [data stream from instrument]

Where,

YY: two-digit year DDD: Julian Day HH: two digit GMT hours MM: two digit GMT minutes SS.SSS: seconds, with millisecond resolution, GMT

## **Calibrations**

Location: CD-1, /cal

Included on the CD-1 is a directory with all available calibration information as well as some other helpful information on calculations, etc. Some of these files are text and others are JPEG images of scanned calibration sheets. A text file named readme.txt identifies all the files available in the calibration directory.

# **Acquisition Problems and Events**

This section lists all know problems with acquisition during this cruise including instrument failures, data acquisition system failures and any other factor affecting this data set. All times are in GMT.

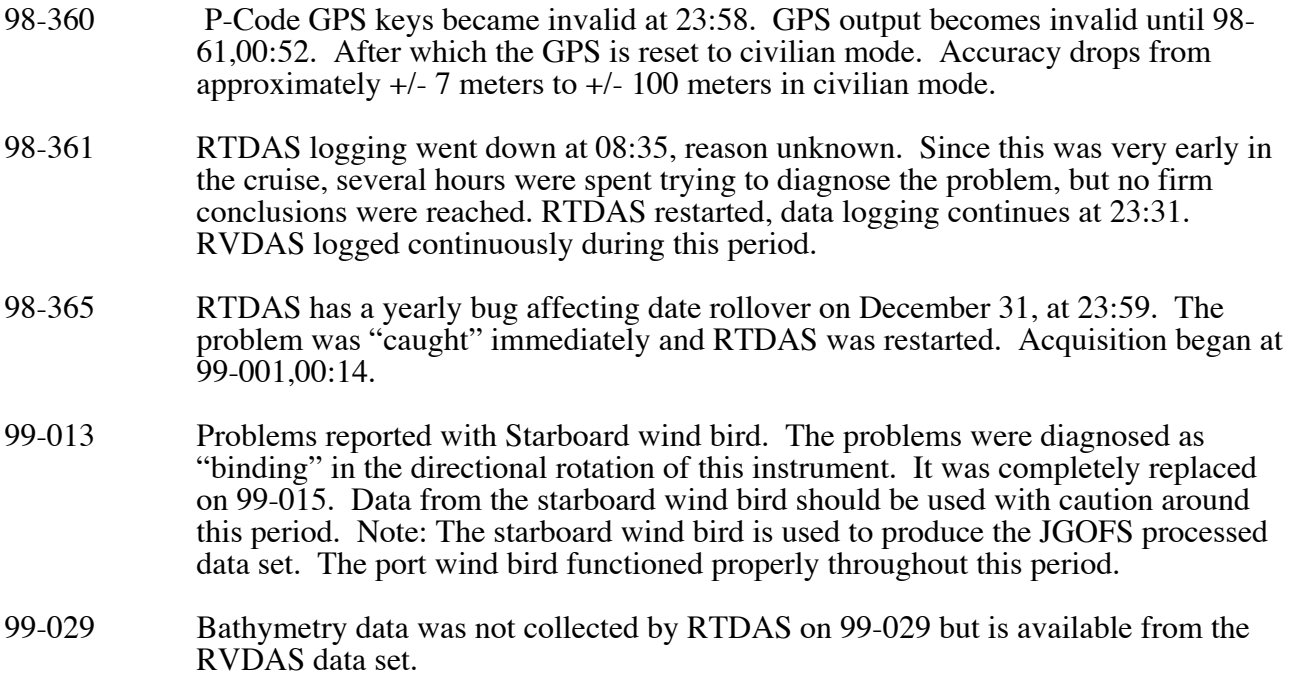